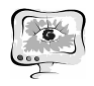

#### Труды Международной научно-технической конференции, Том 1 «Перспективные информационные технологии»

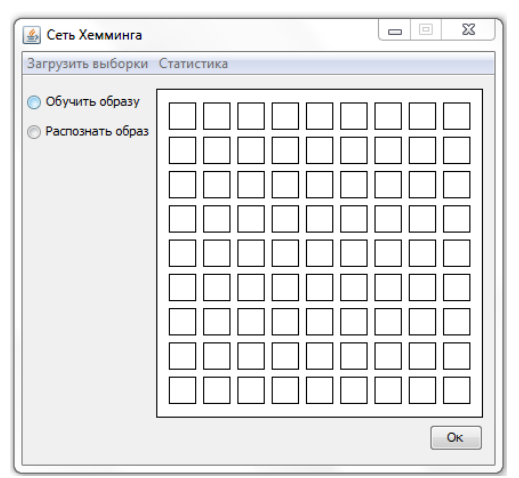

Рис. 4. Интерфейс программы

После многократных тестирований программы с изображениями различной степени искажения был получен следующий результат: процент удачных распознаваний составляет от 87% до 92%.

## **Литература**

1. Осовский, С. Нейронные сети для обработки информации [Текст]/ Пер. с польского И.Д. Рудинского. – М.: Финансы и статистика, 2002. – 344с.: ил.

2. Хайкин, С. Нейронные сети: полный курс, 2-е издание [Текст]/ Пер. с англ. – М.: Издательский дом «Вильямс», 2006. – 1104 с.: ил.

3. Лёзина, И.В. Автоматизированная система распознавания печатных символов нейронной сетью Хопфилда [Текст]/ Лёзина И.В., Мазаев А.В. Перспективные информационные технологии (ПИТ 2014): труды международной научно-технической конференции – Самара: Издательство Самарского научного центра РАН, 2014 – С. 58-61. – Библиогр.: с.61. - ISBN 978-5-93424-704-2.

И.В. Лёзина, А.О. Новиков

# КОЛОРИЗАЦИЯ ИЗОБРАЖЕНИЙ С ПОМОЩЬЮ НЕЙРОННЫХ СЕТЕЙ

## (Самарский государственный аэрокосмический университет имени академика С.П. Королева (национальный исследовательский университет))

Изображение в оттенках серого невозможно однозначно преобразовать в цветное, поэтому для раскрашивания изображений было решено использовать нейронные сети, которые, в настоящее время, успешно находят применение для различных задач, в том числе, связанных с изображениями. Самым очевидным решением было бы обучить некоторую нейронную сеть на некоторой обучающей выборке, множестве изображений, и в дальнейшем применять эту сеть для раскрашивания новых образцов. Но на практике такой подход не дает приемлемых результатов, так как он хорош, если изображение состоит из одного цвета

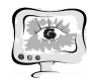

разной яркости, а реальное изображение, фотография, как известно обычно имеет широкую цветовую палитру. Поэтому, изображение предварительно сегментируется на области, где пиксели предположительно относятся к одной тематике, объекту или цветовой гамме, и затем уже каждый участок раскрашивается с помощью предварительно обученной нейронной сети соответствующей тематике данного сегмента.

Для сегментации изображения применяется широко используемый метод, основанный на взвешенном графе [1]. Суть метода состоит в следующем. Узлы графа – пиксели изображения. Каждый узел имеет ребра ведущие к четырем соседним узлам. Вес ребра – квадратный корень суммы квадратов разностей значений цвета каждого из RGB каналов пикселя. По полученному графу строится разрез минимальной стоимости. На следующем шаге выполняется объединение всех пикселей в сегменты. Пиксель присоединяется к сегменту соседнего пикселя, если вес ребра между ними меньше некоторого заранее установленного числа. После получения сегментов, проводится дополнительное склеивание тех, площадь которых меньше заданной.

При реализации для повышения быстродействия алгоритма сегментации использовалась система непересекающихся множеств (disjoint-set) – структура данных, которая позволяет администрировать множество элементов, разбитое на непересекающиеся подмножества.

После разделения изображения на сегменты, каждому из них присваивается одна из доступных тематик, а затем сегмент раскрашивается с помощью нейронной сети, соответствующей установленной тематике. На выходе получается полностью раскрашенное изображение.

Обучение нейронных сетей производится с помощью алгоритма обратного распространения ошибки, который применяется для обучения многослойных персептронов [2]. Это итеративный градиентный алгоритм, который используется с целью минимизации ошибки работы многослойного персептрона и получения желаемого выхода [3].

$$
E(w) = \frac{1}{2} \sum_{t=1}^{P} \sum_{s=1}^{M} (y_s^{(t)} - d_s^{(t)})^2
$$

где

 $E(w)$  – функция оценки работы сети;

*w* – значение веса нейрона;

*P* – количество обучающих выборок;

*M* – число нейронов;

 $y_{s}^{\left( t\right) }=$  значение, полученное в результате вычисления сетью;

 $d_{s}^{(t)}$  – ожидаемое значение.

Основная идея этого метода состоит в распространении сигналов ошибки от выходов сети к её входам, в направлении, обратном прямому распространению сигналов в обычном режиме работы [4]. Обучающей выборкой являются

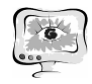

серые изображения, имеющие схожую тематику, цветовую гамму. Желаемая выборка – соответствующие им цветные изображения.

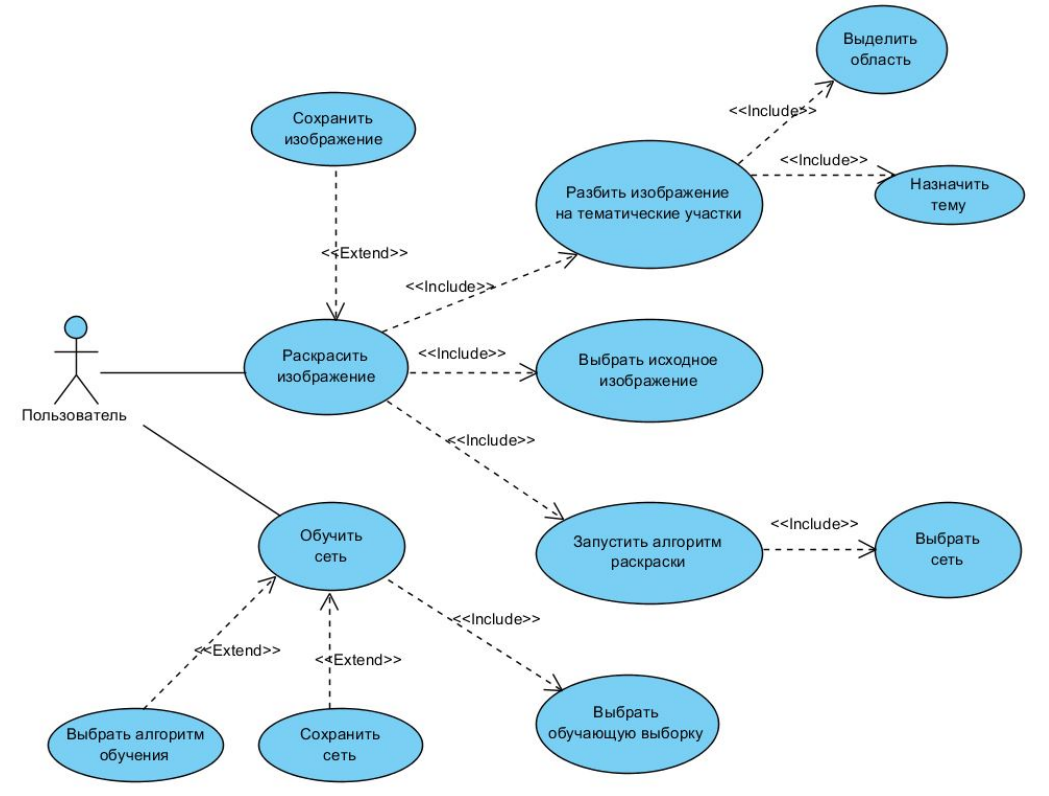

Рис. 1. Диаграмма вариантов использования

Описываемая система позволяет сохранить обученные нейронные сети с указанием темы изображений, для последующего использования.

Чтобы раскрасить изображение для начала нужно произвести его сегментацию. Полученные сегменты можно объединить вручную, если требуется. Затем назначить каждому сегменту его тематику, выбрав ее из списка доступных, и запустить алгоритм раскраски. Полученное цветное изображение можно сохранить.

Система разработана на языке Java.

Диаграмма вариантов использования данной системы приведена на рисунке 1.

### **Литература**

1. Graph Based Image Segmentation [Электронный ресурс]: статьи. – Электрон. дан. – Режим доступа: <http://www.cis.upenn.edu/~jshi/GraphTutorial/> Загл. с экрана. – Яз. англ.

2. Википедия [Электронный ресурс]: статьи. – Электрон. дан. – Режим доступа: <http://ru.wikipedia.org/> – Загл. с экрана. – Яз. рус.

3. Осовский, С. Нейронные сети для обработки информации [Текст]/ Пер. с польского И.Д. Рудинского. – М.: Финансы и статистика, 2002. – 344с.: ил.

4. Хайкин, С. Нейронные сети: полный курс, 2-е издание [Текст]/ Пер. с англ. – М.: Издательский дом «Вильямс», 2006. – 1104 с.: ил.